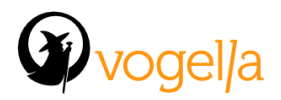

# **Agenda Testing and Building Eclipse RCP Applications**

#### • **Eclipse Plug-in and application design**

- Importance of automatic builds
- Automatic build validation via tests
- Eclipse plug-in and application design for tests

#### • **Introduction Maven / Tycho**

- Brief history
- Overview, benefits, examples
- Brief introduction to Maven
- Relationship with other build technologies

#### • **Using Maven**

- Introduction to Maven
- Using Maven for Java programs
- Maven dependency management
- Using Maven repositories

#### • **Building an Eclipse plug-in**

- Introduction of pom.xml
- Review of the Tycho configurations
- Running our first build on the command line
- Dealing with dependencies target platform & repositories

#### • **Building multiple plugins**

- Aggregation & parent pom
- Build order / reactor

## • **Building features and p2 repositories**

- The role of features
- Creation of feature & pom

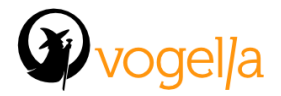

#### • **Building p2 repositories**

- The role of p2 repositories
- Categorizing content in a repository
- Good practices to manage p2 repositories

#### • **Building products**

- What are RCP app / products
- Building a product archive
- Building a product repository
- Multi-platform builds

# • **Unit Testing with JUnit**

- JUnit 4.x
- Using JUnit test runner
- Using JUnit Rules and parameterized tests

# • **Developing unit tests for Eclipse components**

- Plug-in tests
- Overview of the Eclipse test API
- Developing unit tests without Eclipse dependencies
- Developing plug-in test tests
- **Using Mockito for replacing object dependencies**
	- Using Mockito to create test fixtures
	- Mocking method call and parameter access
	- Mocking method calss and parameter access

## • **Using advanced Assert frameworks**

- Using and extending Hamcrest Matcher
- Using and extending AssertJ Matcher
- Developing custom matchers and actions with Hamcrest and AssertJ

## • **User interface testing within one application**

- Using SWTBot
- Using RCP Testing Tool (RCPTT)
- **Running tests**

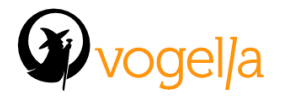

- Create pom for plug-in test project
- Running JUnit tests
- Overview of SWTBot
- Dealing with the details (start level / additional dependencies)

## • **Using non-OSGi libraries**

- Why using non-OSGi libraries
- Strategies for dealing with non-OSGi libraries

## • **Continuous Integration**

- Integration into Jenkins / Hudson
- Jenkins / Hudson Quality plug-ins (sonar...)
- Git Commit Hook

# • **Updates with Eclipse p2**

- Overview: the p2 provisioning platform
- Creating p2 update sides
- Using the p2 API
- Updating products and features
- Automatic product updates during startup